## Package 'atpolR'

October 12, 2022

Type Package

Title ATPOL Grid Implementation

Version 0.1.1

Description ATPOL is a rectangular grid system used for botanical studies in Poland. The AT-POL grid was developed in Institute of Botany, Jagiellonian University, Krakow, Poland in '70. Since then it is widely used to represent distribution of plants in Poland. 'atpolR' provides functions to translate geographic coordinates to the grid and vice versa. It also allows to create a choreograph map.

License GPL-3

Language en-US

Encoding UTF-8

**Depends** R  $(>= 3.5.0)$ 

**Imports** Rdpack  $(>= 0.7)$ , sf, stats, stringr, terra

RdMacros Rdpack

RoxygenNote 7.2.1

URL <https://github.com/gsapijaszko/atpolR>

BugReports <https://github.com/gsapijaszko/atpolR/issues>

Suggests colorspace, dplyr, knitr, rmarkdown

VignetteBuilder knitr

NeedsCompilation no

Author Grzegorz Sapijaszko [aut, cre, cph], Łukasz Komsta [ctb], Marek Verey [ctb]

Maintainer Grzegorz Sapijaszko <grzegorz@sapijaszko.net>

Repository CRAN

Date/Publication 2022-09-05 08:20:02 UTC

### <span id="page-1-0"></span>R topics documented:

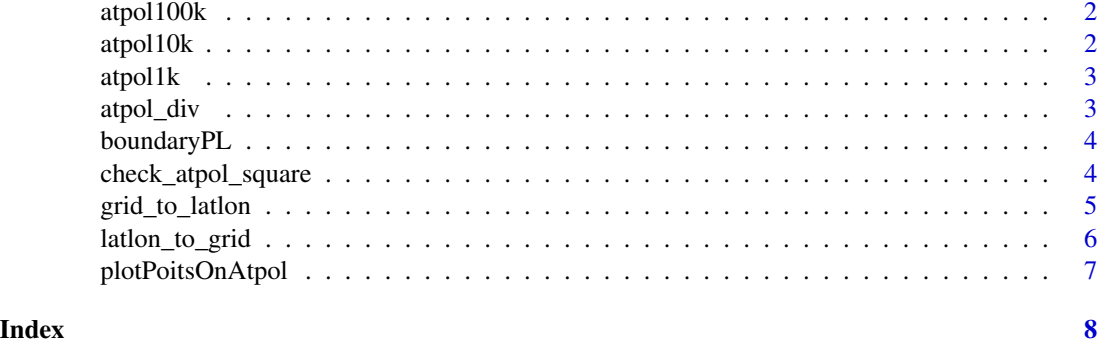

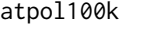

atpol100k *atpol100k creates ATPOL grid 100km x 100km and returns it as sf object*

#### Description

atpol100k creates ATPOL grid 100km x 100km and returns it as sf object

#### Usage

atpol100k()

#### Value

Simple Feature (sf) grid of polygons for 100km x 100km ATPOL grid

atpol10k *atpol10k returns ATPOL grid 10x10 km and returns it as sf object*

#### Description

atpol10k returns ATPOL grid 10x10 km and returns it as sf object

#### Usage

```
atpol10k()
```
#### Value

Simple Feature (sf) grid of polygons for 10km x 10km ATPOL grid

<span id="page-2-0"></span>

#### Description

atpol1k creates ATPOL grid 1km x 1km and returns it as sf object

#### Usage

```
atpol1k(grid)
```
#### Arguments

grid any valid ATPOL 10km grid like "BE23" or "DC58"

#### Value

Simple Feature (sf) grid of polygons for 1km x 1km ATPOL grid

#### Examples

atpol1k("BE23")

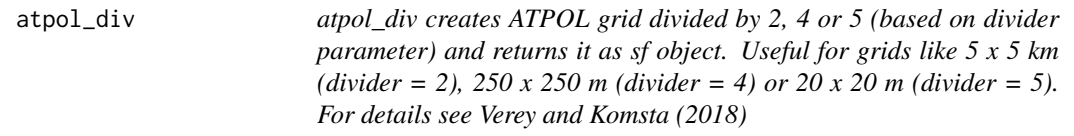

#### Description

atpol\_div creates ATPOL grid divided by 2, 4 or 5 (based on divider parameter) and returns it as sf object. Useful for grids like 5 x 5 km (divider = 2), 250 x 250 m (divider = 4) or 20 x 20 m (divider = 5). For details see Verey and Komsta (2018)

#### Usage

atpol\_div(grid, divider)

#### Arguments

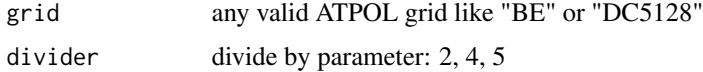

#### <span id="page-3-0"></span>Value

Simple Feature (sf) grid of polygons for ATPOL grid divided by 2, 4 or 5

#### References

Marek Verey, Łukasz Komsta (2018). "Standaryzacja zapisu podziałów siatki ATPOL." *Fragmenta Floristica et Geobotanica Polonica*, 25(1), 107–111. Number: 1, [http://bomax.botany.pl/](http://bomax.botany.pl/pubs-new/#article-4302) [pubs-new/#article-4302](http://bomax.botany.pl/pubs-new/#article-4302).

#### Examples

```
atpol_div("BE", 2)
atpol\_div(grid = c("BE23", "DC5128"), divider = 4)
```
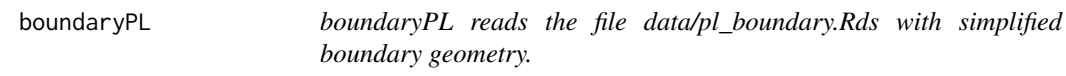

#### Description

boundaryPL reads the file data/pl\_boundary.Rds with simplified boundary geometry.

#### Usage

boundaryPL()

#### Value

Simple Feature (sf) geometry of Poland in EPSG:2180 projection.

check\_atpol\_square *Reverse engineering of published ATPOL grids*

#### Description

check\_atpol\_square() do a reverse engineering of published ATPOL grids species, especially those published in ()

#### Usage

```
check_atpol_square(centroid, raster, distance)
```
#### <span id="page-4-0"></span>grid\_to\_latlon 5

#### Arguments

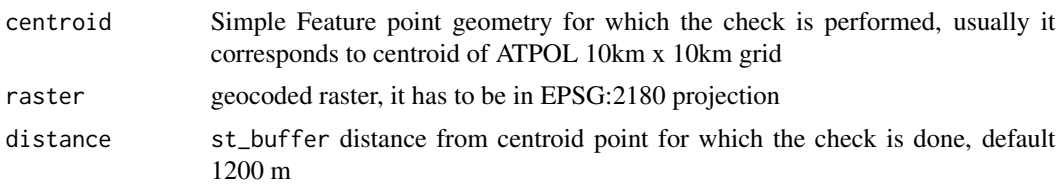

#### Value

"YES" or "?" for given SF point

#### References

Adam Zając, Maria Zając (eds.) (2001). *Atlas rozmieszczenia roślin naczyniowych w Polsce. Distribution Atlas of Vascular Plants in Poland*. Laboratory of Computer Chorology - Institute of Botany - Jagiellonian University, Kraków. ISBN 978-83-915161-1-9.

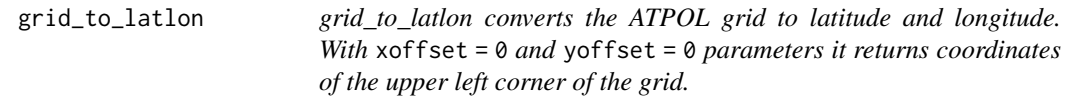

#### Description

grid\_to\_latlon converts the ATPOL grid to latitude and longitude. With xoffset = 0 and yoffset = 0 parameters it returns coordinates of the upper left corner of the grid.

#### Usage

 $grid_to_latlon(grid, xoffset = 0.5, yoffset = 0.5)$ 

#### Arguments

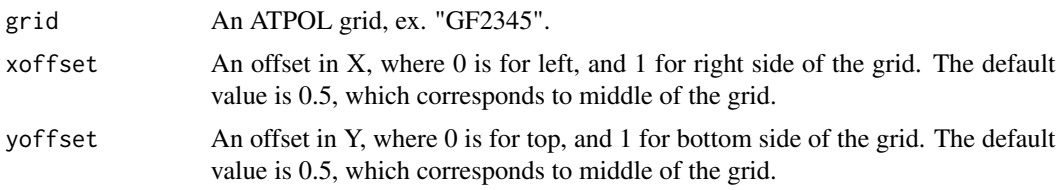

#### Value

latitude and longitude of ATPOL grid (default centroid) as pair of numerics

#### References

<https://atpol.sourceforge.io/>

#### Examples

```
grid_to_latlon("BE21")
grid_to_latlon("BE21", 0, 0)
```
latlon\_to\_grid *latlon\_to\_grid(lat, lon, length) converts geographical coordinates to ATPOL grid of given length*

#### Description

latlon\_to\_grid(lat, lon, length) converts geographical coordinates to ATPOL grid of given length

#### Usage

latlon\_to\_grid(lat, lon, length)

#### Arguments

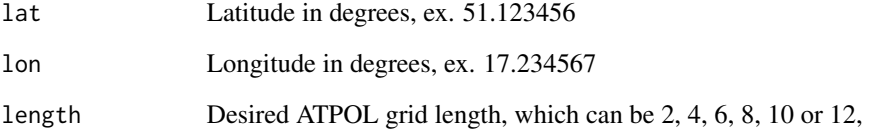

#### Value

grid, ex. BE, BE23, BE2357, etc.

#### References

<https://atpol.sourceforge.io/>

#### Examples

```
latlon_to_grid(51, 17, 2)
latlon_to_grid(51, 17, 6)
```
<span id="page-5-0"></span>

<span id="page-6-0"></span>plotPoitsOnAtpol *plotPoitsOnAtpol() plots the observations on ATPOL 10km x 10km grid*

#### Description

plotPoitsOnAtpol() plots the observations on ATPOL 10km x 10km grid

#### Usage

plotPoitsOnAtpol(myData, outputType, filename, main, colors, cex, col, pch)

#### Arguments

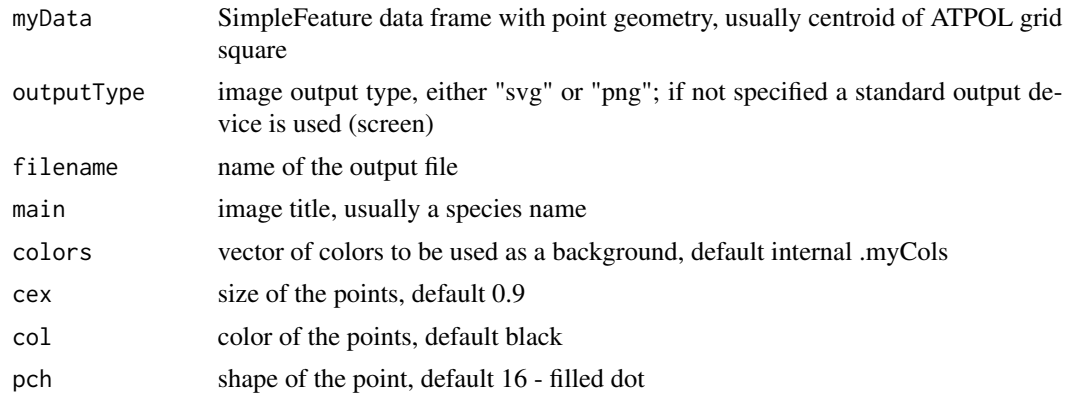

#### Value

choreograph map of species distribution in Poland.

# <span id="page-7-0"></span>Index

atpol100k, [2](#page-1-0) atpol10k, [2](#page-1-0) atpol1k, [3](#page-2-0) atpol\_div, [3](#page-2-0) boundaryPL, [4](#page-3-0) check\_atpol\_square, [4](#page-3-0) grid\_to\_latlon, [5](#page-4-0) latlon\_to\_grid, [6](#page-5-0) plotPoitsOnAtpol, [7](#page-6-0)